$<<$  3DS MAX  $>>$ 

 $,$  tushu007.com

- 13 ISBN 9787508409443
- 10 ISBN 7508409442

出版时间:2002-01-01

页数:252

字数:361000

extended by PDF and the PDF

 $<<3DSMAX$   $>$ 

http://www.tushu007.com

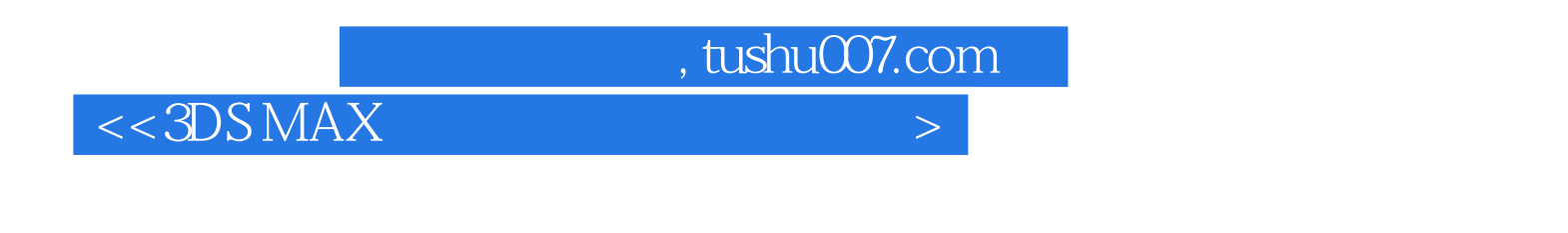

3DS MAX 4 PC

3DS MAS 4

 $181$ 

 $,$  tushu007.com

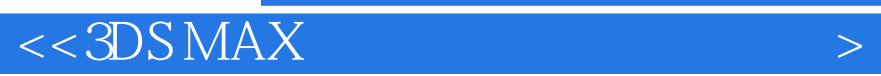

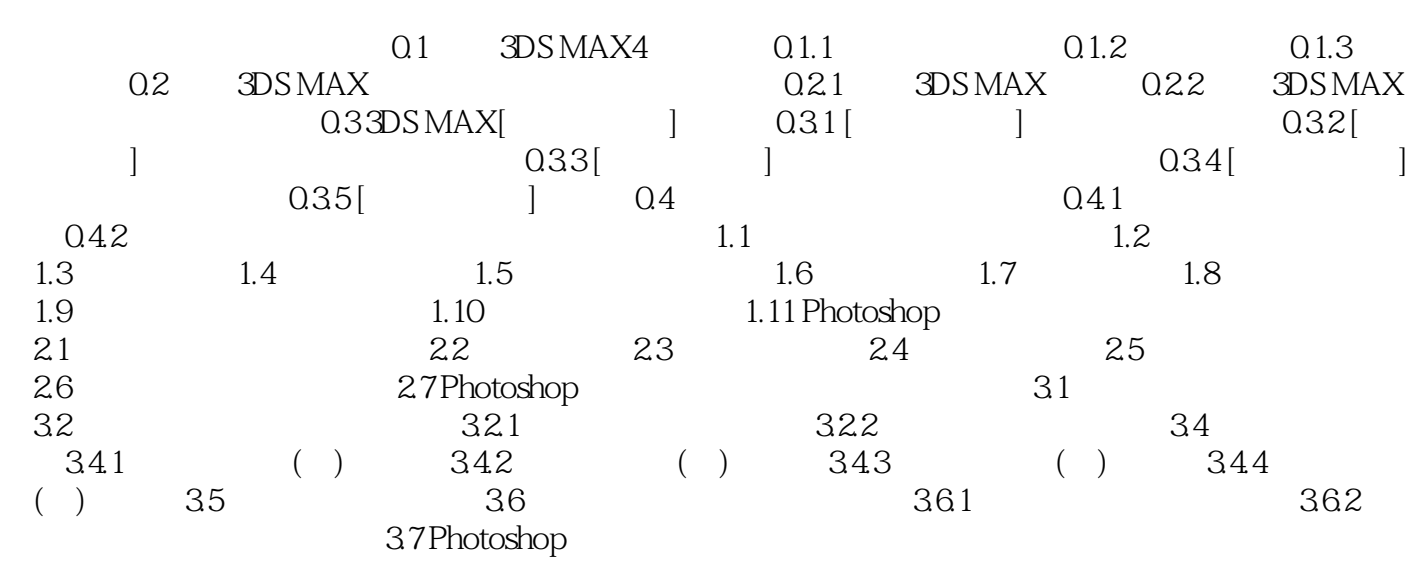

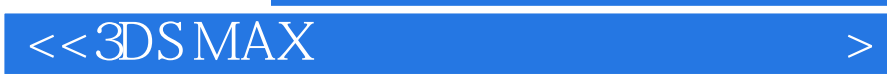

本站所提供下载的PDF图书仅提供预览和简介,请支持正版图书。

更多资源请访问:http://www.tushu007.com

 $,$  tushu007.com